# PRELIMINAR **An integrated approach to VPN**<br>Using GNAT Box VPN & mobile VPN Client solutions

*Using GNAT Box VPN & mobile VPN Client solutions with mesh and hub/spoke network topologies* 

### **Rock solid security**

A Virtual Private Network (VPN) allows a private and secure network connection over a potentially insecure public network. A VPN extends a company's ability to exchange data and communications confidentially anywhere that a public network is in place. Using a VPN, a company's employees, clients and partners can access necessary information without breaching the security of the internal network.

When properly implemented, VPNs provide secure end-to-end communication that is comparatively inexpensive, easy to implement and expandable.

### *Mobile VPN clients*

Client to gateway VPNs allow small offices and mobile users to initiate a connection to a GTA Firewall gateway from firewall or host with a dynamically assigned IP address using an authorized login name and password. The GNAT Box Mobile VPN Client secures data communications sent from a desktop or laptop computer across a public or private TCP/IP network for client-togateway and client-to-client connections.

### *VPN limitations*

Though simple for one connection, VPN design becomes complex as the network grows. Especially when using a central transit point or hub to connect remote offices, the number of networks connected by VPNs exponentially increases the amount of bandwidth and the number of security associations used.

For most companies, the quality of the Internet connection will govern how many VPNs can be set up and how well they function. VPN connection quality can be determined by looking at three factors: reliability, number of router hops and latency.

The larger your bandwidth requirement, the more important the quality of your Internet connection. To determine the amount of bandwidth required for your company's VPN connections, examine these factors: the number of users; types of applications; projected traffic and encryption overhead.

Global Technology Associates, Inc. 1 R RELEASE

One consideration is, will all VPNs be utilized at the same time? In a configuration with multiple end points, but low utilization, the VPN bandwidth usage may never reach the potential maximum. This can reduce the amount of load on the VPN connections at a given time, increasing the number of VPNs that can be supported.

### **VPNs and network topology**

The network topology terms "mesh" and "hub and spoke," have come to be used in VPN connection design, but these terms can be misleading.

A mesh topology is a network architecture in which each end point is capable of reaching any other end point directly through a point-to-point circuit. The term "full mesh" refers to a network in which all end points are connected directly and no connection goes through a hub.

Hub and spoke topology, on the other hand, is a network architecture that uses a central connecting point. The hub is the connection point for any number of end points, and these end points or "spokes" may connect only to the hub, or may be connected through the hub to other end points.

### *VPNs in a network*

VPNs don't necessarily follow the underlying network topology; they can be set up to connect directly or through a hub. Essentially, a VPN connection can be made directly from one site or

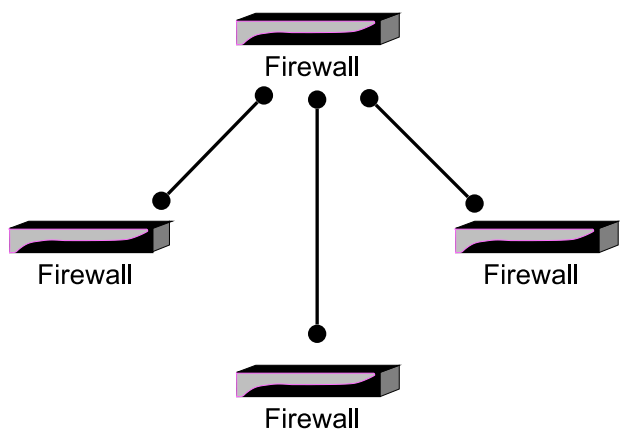

*Hub & spoke network topology* 

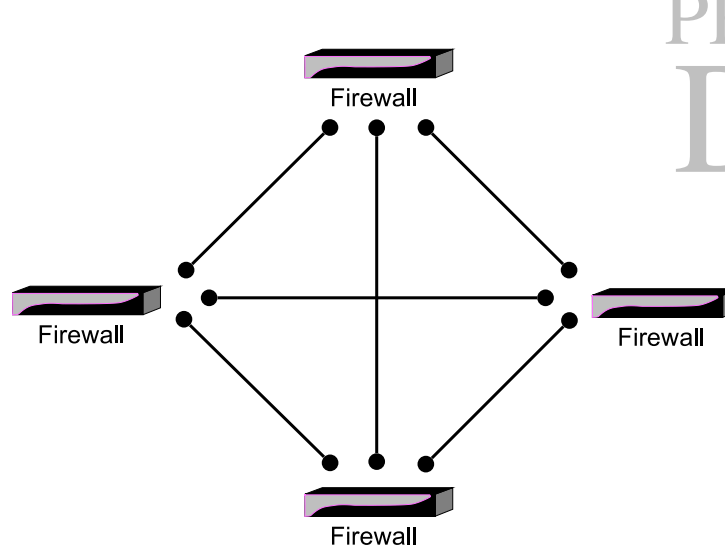

# PRELIMINARY R A F

*Direct Connection VPN based on a mesh network topology*

*In a Direct Connection VPN, each VPN end point connects directly to each other end point, as represented by the connections in a mesh network topology, rather than through a transit point or hub.*

client to another, (Direct Connection VPN), or it can be made from one site through a central transit point or hub to another site (Transit Point VPN). Below, we'll examine these two VPN topologies separately, but in practice, VPNs in a network should be set up in the most effective manner possible, using an efficient combination of connection topologies.

### **Direct Connection VPN**

Direct Connection VPN is based on a mesh network topology connecting each site directly to the other sites. It can accommodate a network in which end points must communicate with one another without going through the main office firewall or the end points require connectivity only to the main office.

This VPN solution minimizes the number of paths for all VPN connections and the amount of potential VPN traffic with its encryption overhead. Direct Connection VPN reduces the number of security associations (SAs) used by the VPNs, reduces the potential time for a VPN to complete and simplifies VPN creation.

### *Characteristics*

- Potentially easier VPN creation.
- Firewalls must have a number of VPNs adequate to the number of VPN connection end points.
- Firewalls must be powerful enough to support the maximum traffic these VPNs would generate.
- Multiple connection points.
- Failure of one end point does not affect other end points.

## **Transit Point (hub/spoke) VPN**

 A Transit Point VPN allows each remote site to connect directly to the hub, but only indirectly to the other sites. If most of the resources for a company are in a central network location with adequate bandwidth and connection speed to serve as a hub, a Transit Point VPN could be suitable.

In this VPN setup, the Transit Point or hub allows the remote offices to use the resources at the main office, but also routes traffic from one remote office or end point to another.

In the diagram shown, the Transit Point VPN is fully connected, meaning that each network can access each other network.

In the diagram, there is only one network per VPN end point. In practice, an end point may have multiple networks. Each network connected adds to the overhead for the VPN. Each segment of the communication path requires its own VPN, meaning that a connection for A–H requires one VPN and

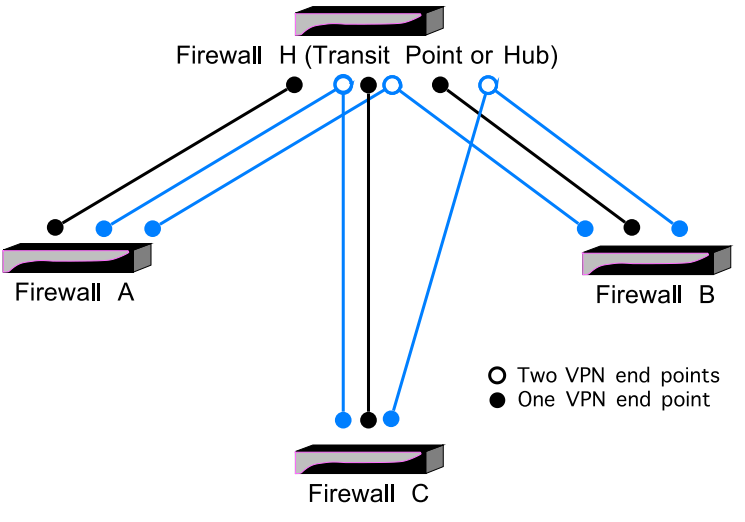

*Fully connected Transit Point (Hub) VPN*

Global Technology Associates, Inc. 2

## RELEASE

a connection for A–H–B requires two VPNs. The number of possible VPN security associations (SAs) can quickly be reached, either in potential bandwidth, or firewall VPN SA capacity.

A Transit Point VPN setup places the greatest load on the transit point/hub firewall. It utilizes more VPNs, therefore more SAs, and because the transit point firewall is the stopover for data that must be decrypted and then re-encrypted, a Transit Point VPN setup will have the potential to use more bandwidth than would a Direction Connection VPN in a configuration with the same number of end points.

*GTA recommends using a GB-1500 as the transit point/hub firewall in a Transit Point VPN setup.*

### *Packet in a Transit Point VPN*

In a fully connected Transit Point VPN, (see diagram on page 4), a packet sent from Network A behind Firewall A to Network B behind Firewall B must pass through the transit point at the hub firewall. What happens to the packet as it passes through the transit point?

A packet sent from Network A destined for Network B is encrypted at Firewall A. From the External interface of Firewall A, the packet travels to the Hub Firewall's External interface where it is accepted or rejected; if rejected, it is dropped. If accepted, it is decrypted, and examined for its destination.

If the packet is destined for Network B behind Firewall B, it is re-encrypted and sent out the External interface to Firewall B. Here, the packet is accepted or rejected; if rejected, it is dropped. If the packet is accepted, it is decrypted, and sent to its destination on Network B behind Firewall B.

### PRELIMINARY *Characteristics*

- Centralized VPN access control
- Simpler remote office VPN configuration.
- Centralized VPN access control.<br>• Simpler remote office VPN configuration.<br>• Potentially more complex VPN object creation on<br>• Il finauelle and notantially more complex transit all firewalls, and potentially more complex transit point VPN configuration.
- Transit point firewall must be able to provide enough VPNs for the number of end points.
- Transit point firewall must be powerful enough to support the maximum VPN traffic generated.
- Single point of failure.

### **Integrated VPN**

An integrated approach to creating VPNs, based on a partially meshed network topology, gives the administrator the ability to achieve functional VPNs in a real-world situation. It may be impossible to achieve ideal Internet connection quality, have a central site with adequate connection quality and resources, (as for a fully connected Transit Point VPN), or have remote sites capable of performing multiple VPN connections (as for a fully realized Direction Connection VPN).

Using an integrated approach, the requirements and limitations of each site are taken into account when choosing a direct or a transit point VPN connection. Integrated VPN creation combines the simplicity and flexibility of mesh network topology with the control of hub and spoke network topology.

*For more information about VPNs, see VPN documentation on the web under Support/Documentation at http://www.gta.com/support2/documents/.*

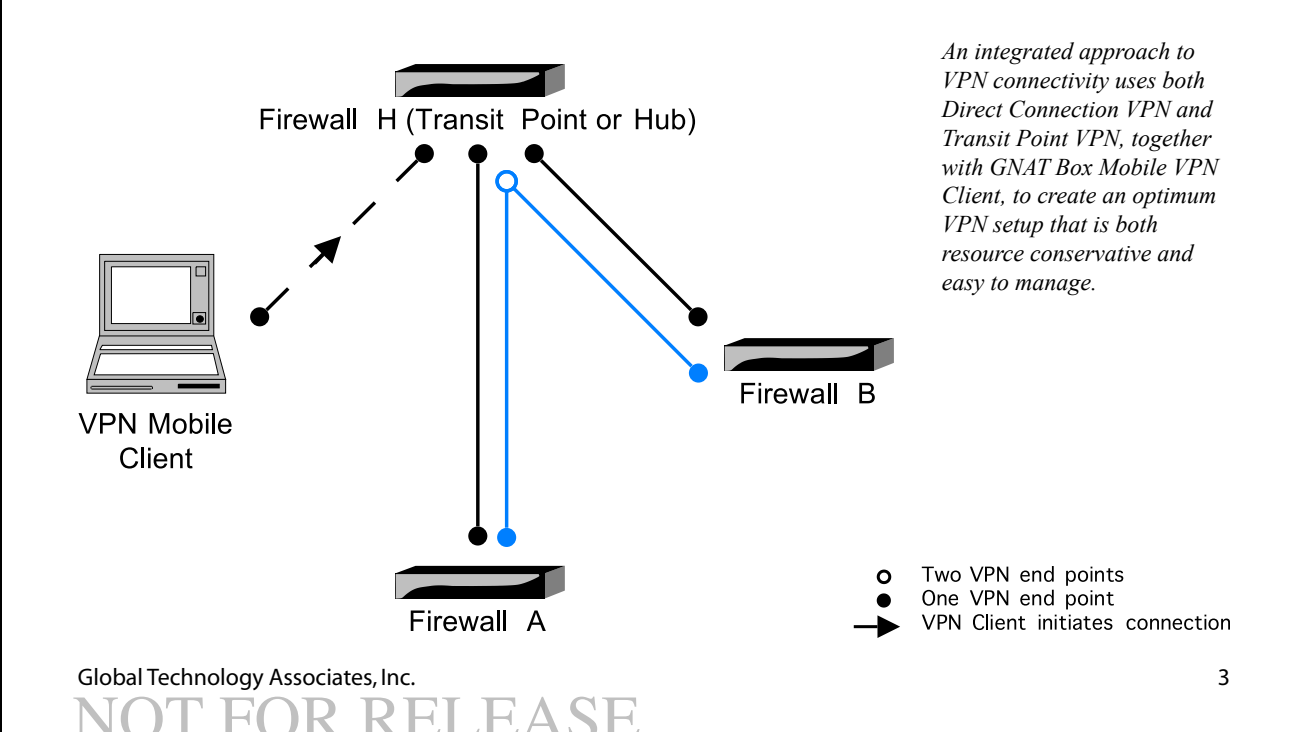

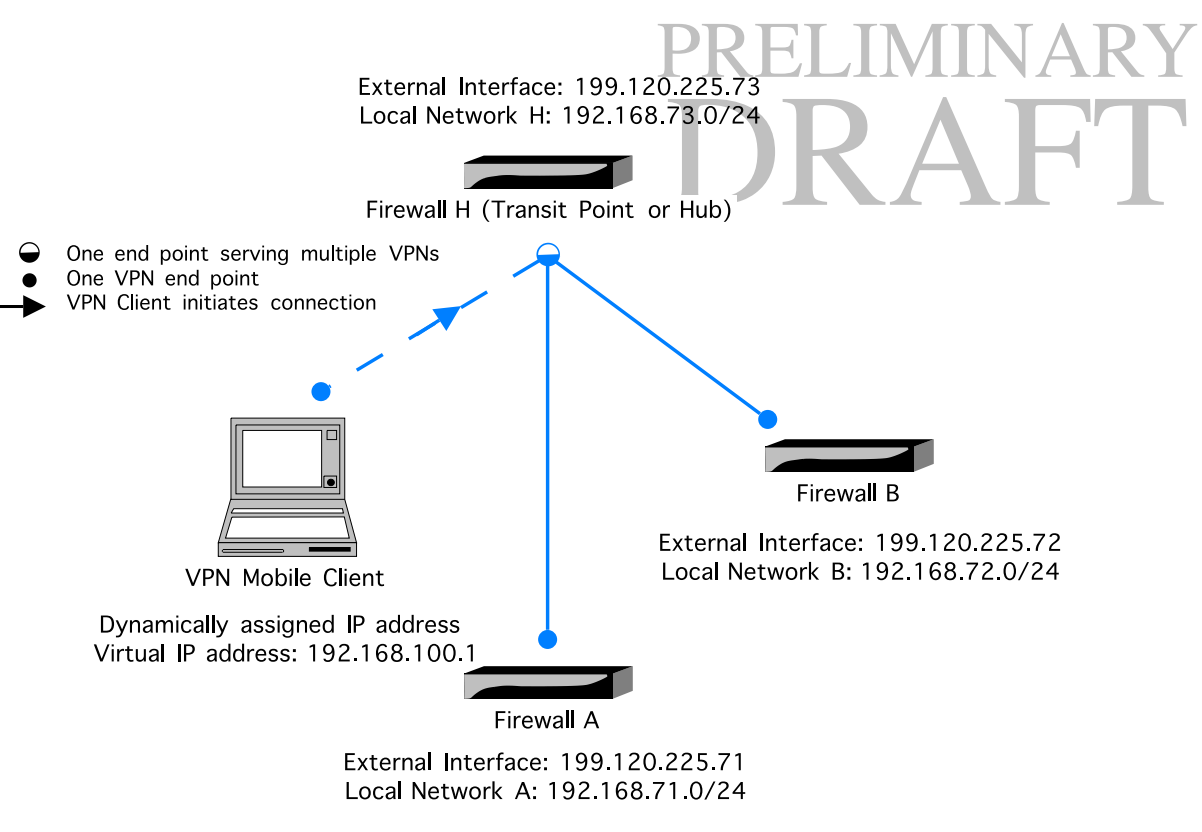

*Fully connected three-network VPN configuration using a hub*

### *Supernet three networks & a mobile VPN client* **in a fully connected Transit Point (hub/spoke) VPN**

This example demonstrates how to use supernetting to configure VPNs for a network consisting of a transit point/hub firewall, firewalls A and B, and a mobile VPN client that will connect to both A and B through the transit point/hub.

Supernetting the entire corporate WAN/LAN structure allows for a simpler, more efficient VPN configuration. It also allows firewalls and remote networks to be added without changing the remote firewall configurations.

*IP Pass Through filters shown in the example allow all access. Consult your corporate security policy for access restrictions through the established VPN.* 

### *Administration – v3.4.x and below*

To administer a remote firewall locally in a supernetted configuration, the firewall can only be accessed using the IP address of the External interface.

Remote firewalls cannot be administered from their local network via the Protected interface. The VPN definition encompasses the firewall's local network range, so packets arriving at the Protected interface are compared to the VPN definition, and if matched, encrypted and sent through the VPN, where they cannot return to the Protected interface.

Global Technology Associates, Inc. 4 2EL FASE

Other services running on the Protected interface such as DNS Proxy, DNS server, DHCP server, and the NTP server (if used by the local LAN), can also be affected by supernetting. (This issue does not affect the transit point/hub as the VPN definitions are specific to each remote network.)

As usual, secure remote firewall administration is possible via the External interface or through the VPN from the any firewall to each remote network with the appropriate Remote Access filter for remote administration.

### *Mobile VPN client*

Mobile clients, as well as firewalls using the dynamic to static configuration, must initiate all VPN connections. For more information, see GTA's technical document **CONNECT FROM A STATIC TO <sup>A</sup> DYNAMIC GATEWAY.** 

The VPN client will follow the standard configuration outlined in the VPN documentation **GNAT BOX VPN AND VPN CLIENT FEATURE GUIDE**. See an example illustration on page 8.

### *IP Addresses*

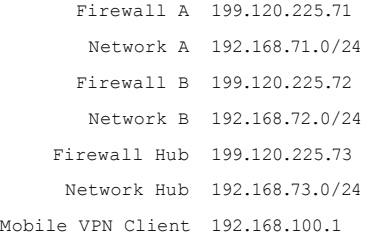

### **Firewall A**

External Interface 199.120.225.71/24

Local Network A 192.168.71.0/24

Create the VPN configuration on Firewall A.

- 1. Address object which contains the supernetted address for the entire network. In our example this would be 192.168.0.0/16
- 2. VPN object that references Firewall A's local network.
- 3. VPN authorization (policy) that references the address object created in step #1.
- 4. Remote Access filters to allow ESP and IKE connections to and from the transit point.
- 5. IP Pass Through Filters to control access to and from local network of A to HUB and additional networks. .

### *Address Objects*

- 1 **Corporate\_WAN** Supernetted object containing company networks and mobile clients. 192.168.0.0/16
- 2 **Protected Networks** Contains Firewall A's local network. 192.168.71.0/24

### *VPN Objects*

1 IKE VPNs

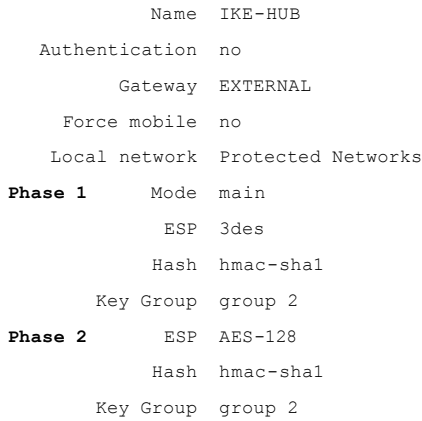

*Phase 1 and Phase 2 must match the transit point's VPN object definition.* 

## PRELIMINARY  *VPNs Authorization*

**PN** policy references the VPN Object IKE<br>and the Address Object Corporate\_WAN<br>contains the suppernetted addresses for the<br>corporate WAN/LAN. This VPN policy references the VPN Object **IKE – HUB** and the Address Object Corporate\_WAN which contains the suppernetted addresses for the entire corporate WAN/LAN.

#### 1 Firewall A to Transit Point (HUB)

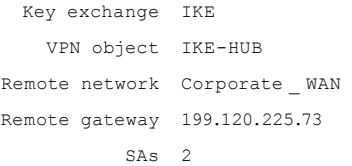

### *Remote Access Filters*

Allow ESP connections from transit point (HUB)

Type Accept Interface ANY Protocol 50 Source IP 199.120.225.73/32 Destination IP EXTERNAL

#### Allow access to IKE from transit point (HUB)

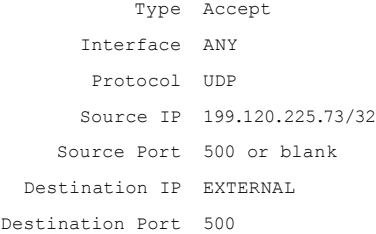

*These are the same filters as on Firewall B.* 

### *IP Pass Through Filters*

IP Pass Through filters shown allow all access.

#### Allow inbound from HUB and remote networks.

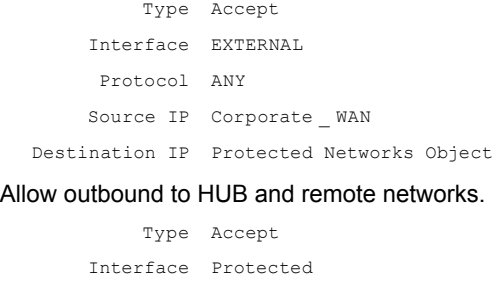

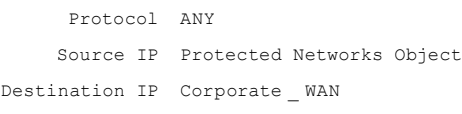

### **Firewall B**

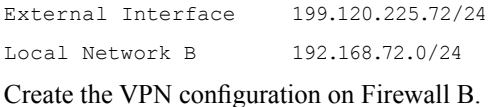

Global Technology Associates, Inc. 5 RELEASE

- 1. Address object which contains the supernetted address for the entire network. In our example this would be 192.168.0.0/16
- 2. VPN object that references Firewall B's local network.
- 3. VPN authorization (policy) that references the address object created in step #1.
- 4. Remote Access filters to allow ESP and IKE connections to and from the transit point.
- 5. IP Pass Through Filters to control access to and from local network of B to HUB and additional networks.

### *Address Objects*

- 1 Corporate WAN.Supernetted Object containing all networks in the company. 192.168.0.0/16
- 2 Protected Networks contains B's local network. 192.168.72.0/24

### *VPN Objects*

1 IKE VPNs

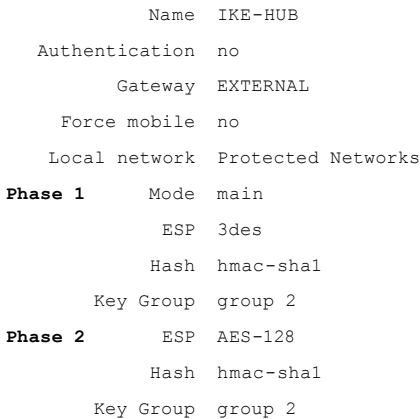

### *VPNs Authorization*

This VPN policy references the VPN Object **IKE – HUB** and the Address Object Corporate\_WAN which contains all IP addresses for the corporate LAN.

#### 1 Firewall B to HUB

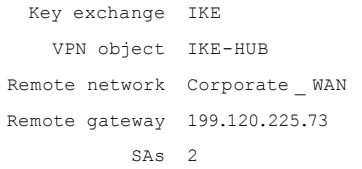

### *Remote Access Filters*

Allow ESP connections from VPN transit point (HUB)

```
Type Accept
Interface EXTERNAL 
Protocol 50
```
### Global Technology Associates, Inc. 6 ELEASE

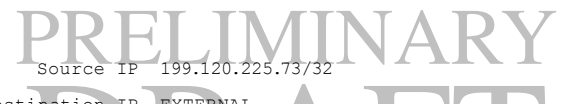

### Destination IP EXTERNAL

Allow connections for IKE from VPN transit point (HUB)

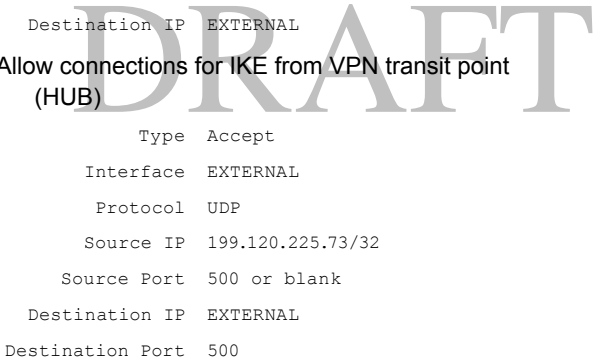

*These are the same filters as on Firewall A.* 

### *IP Pass Through Filters*

IP Pass Through filters shown allow all access.

Allow inbound from transit point (HUB) and remote networks.

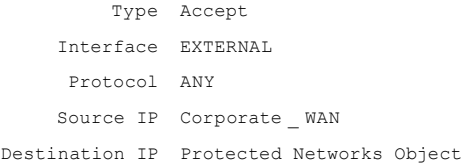

#### Allow outbound from Firewall B's local network to transit point (HUB) and remote networks.

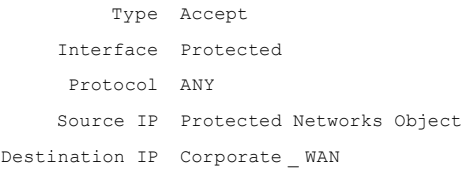

### **Firewall Hub**

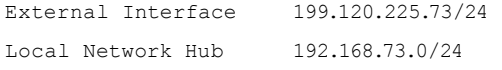

Create the VPN configuration at the transit point.

- 1. Address object which contains the supernetted address for the entire network. In our example this would be 192.168.0.0/16
- 2. Address Object for the A network.
- 3. Address Object that the B network.
- 4. VPN object that references the Address Object created in step 1.
- 5. Mobile VPN Object that references Address Object created in step 1.
- 6. VPN Authorization (policy) that references the address object created for the A network, and references the VPN Object created in step 4.
- 7. VPN Authorization (policy) that references the address object created for the B network, and references the VPN Object created in step 4.
- 8. Mobile User that references the Mobile VPN object created in step 5.
- 9. Remote Access filters to allow ESP and IKE connections. Since Mobile clients are involved these can be broad filters. If no mobile clients are in the configuration the filters can be specific to the remote firewalls establishing the VPN.
- 10. IP Pass Through filters to control access to and from the local networks and the VPN client.

### *Address Objects*

- 1 **Corporate\_WAN**  .Supernetted Object containing all networks in the company and Mobile clients. 192.168.0.0/16
- 2. **Mobile User** Virtual IP assigned to mobile VPN *Users Authorization* client. 192.168.100.1
- 3. **A-Network** Local network behind firewall A

192.168.71.0/24

4. **B-Network** – Local network behind firewall B. 192.168.72.0/24

### *VPN Objects*

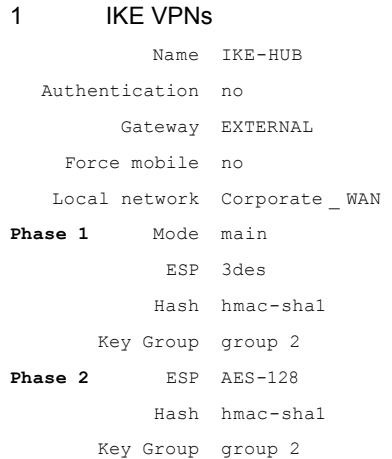

#### 2. Mobile VPNs

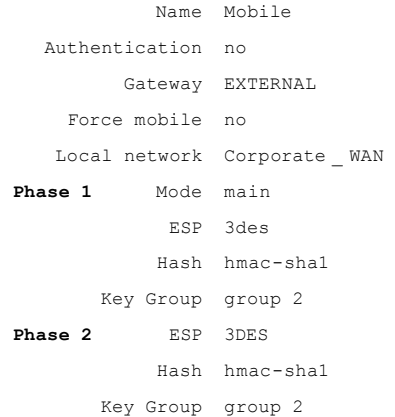

## PRELIMINARY *VPNs Authorization*

### We Firewall A to transit point (HUB)<br>
Exchange<br>
FRAFT TRE-HUB<br>
TRE TRE-HUB<br>
TRE TRE-HUB<br>
TRE TRE-HUB 1 From Firewall A to transit point (HUB) Key exchange IKE

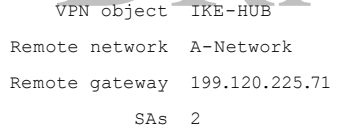

#### 2 From Firewall B to transit point (HUB)

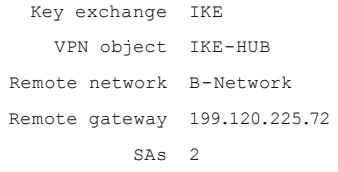

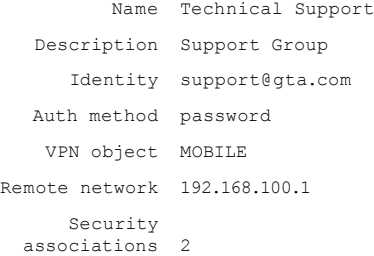

### *Remote Access Filters*

#### Allow ESP connections from Mobile Clients and Remote Firewalls

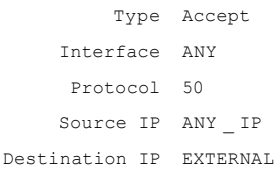

#### Allow IKE connections from Mobile Clients and Remote Firewalls

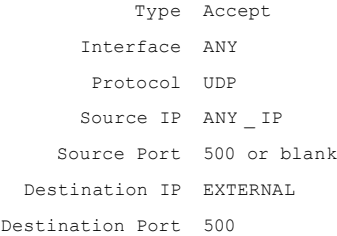

### *IP Pass Through Filters*

IP Pass Through filters shown allow all access.

#### Allow inbound from A-Network to transit point (HUB) and remote networks.

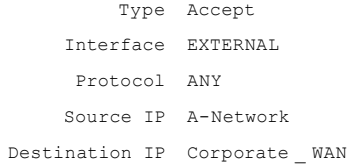

#### Global Technology Associates, Inc. 7 FLEASE

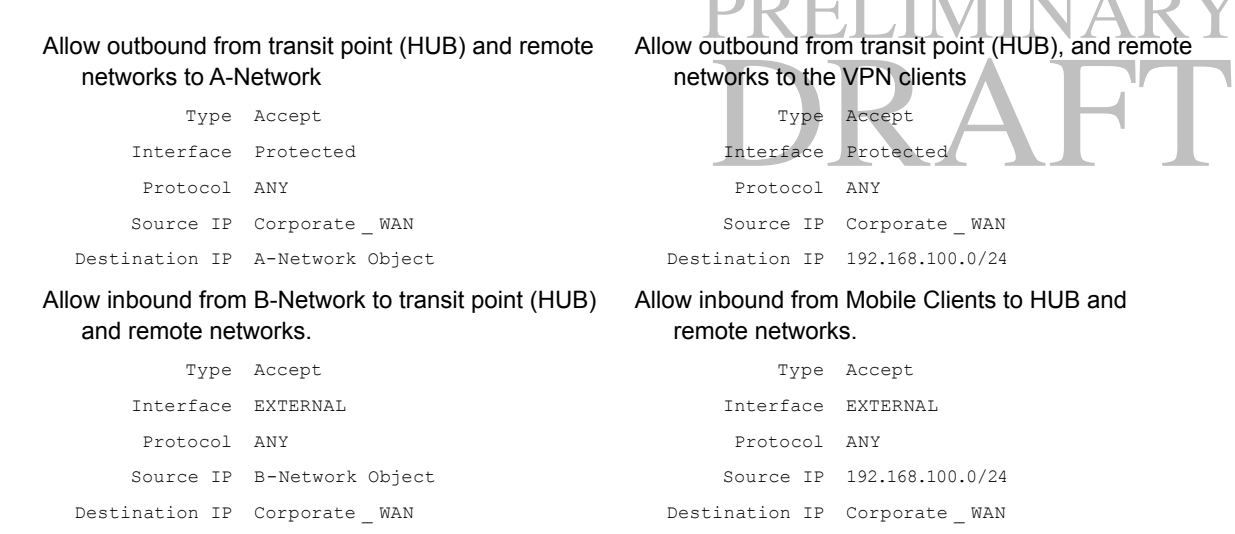

#### Allow outbound from transit point (HUB) and remote networks to B-Network

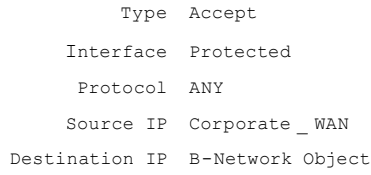

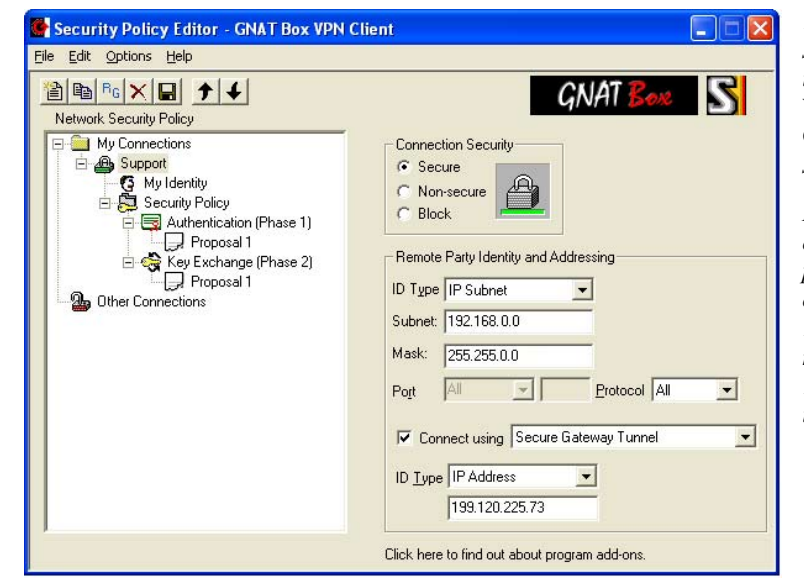

*Mobile VPN Client Configuration* 

*The VPN client will follow the standard configuration outlined in the VPN documentation* **GNAT BOX VPN AND VPN CLIENT FEATURE GUIDE, FOUND AT** *at www.gta.com/ support2/documents/.*

**PRELIMINARY** 

*Note that the mobile VPN client has only one policy configured. This points to the External interface of the HUB as the gateway to the 192.168.0.0/16. All three remote networks (192.168.71.0 – 192.168.73.255) are encompassed in the supernetted network IP address.* 

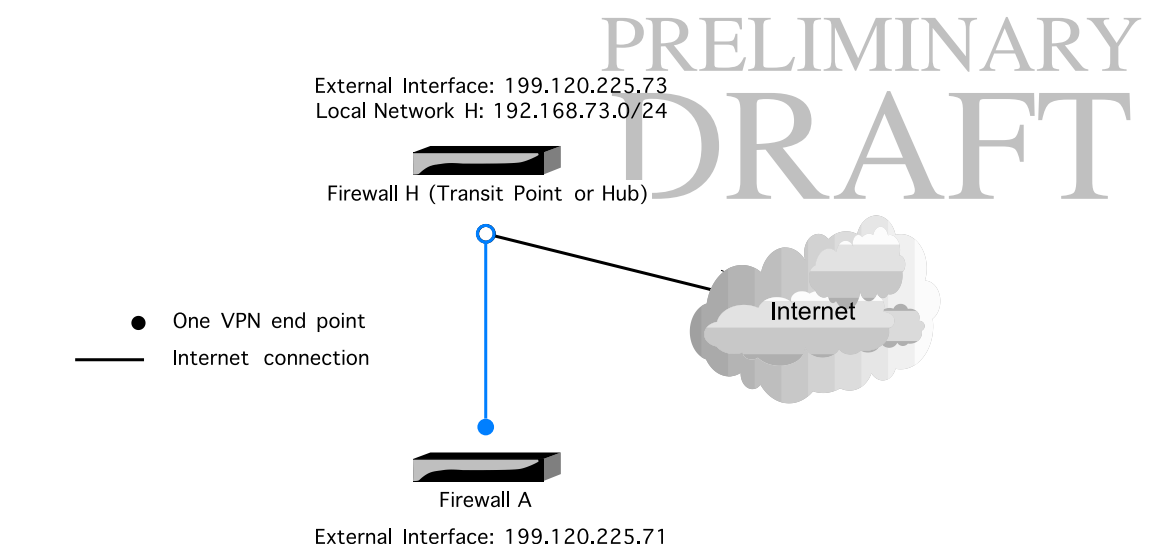

Local Network A: 192.168.71.0/24

### *Centralized Internet Access Management using VPNs:*

#### **GNAT Box System Software version 3.5 and above**

The following example illustrates how to configure centralized Internet access management using VPNs to provide access for a remote firewall. To use this configuration, the transit point firewall must be on GNAT Box System Software version 3.5.x. and GTA recommends that all firewalls be on the same version.

#### *For best performance, GTA recommends a GB-1500 for the transit point firewall.*

Before implementing this configuration, consider:

- Number of users at remote sites and HUB.
- Types of Internet access allowed.
- Bandwidth at the transit point.
- Firewall capabilities at the transit point.

*IP Pass Through filters shown in the example allow all access. Consult your corporate security policy for access restrictions through the established VPN.*

### *IP Addresses*

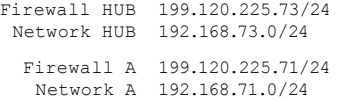

### **Firewall A**

External Interface 199.120.225.71/24

Local Network A 192.168.71.0/24

Create the VPN configuration on Firewall A.

- 1. VPN object that references Firewall A's local network.
- 2. VPN authorization that references 0.0.0.0/0.
- 3. Remote Access filters to allow ESP and IKE connections from the transit point/HUB.

Global Technology Associates, Inc. 9

## NOT FOR RELEASE

4. IP Pass Through Filters to control access to the transit point and the Internet.

### *Address Objects*

**Protected Networks** – Contains Firewall A's local network. 192.168.71.0/24

### *VPN Objects*

1 IKE VPNs

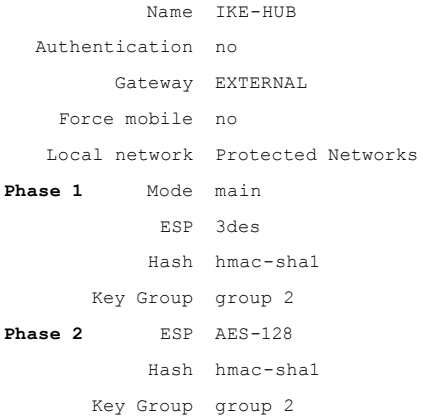

*Phase 1 and Phase 2 must match the transit point's VPN object definition.* 

### *VPNs Authorization*

#### Firewall A to Transit Point (HUB)

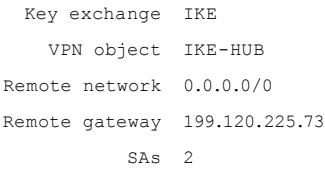

### *Remote Access Filters*

Allow ESP connections from transit point (HUB)

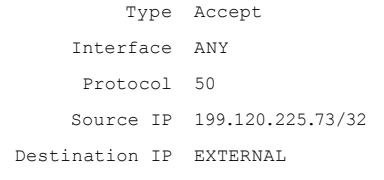

#### Allow access to IKE from transit point (HUB)

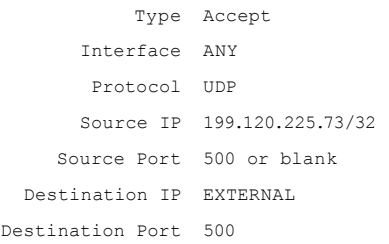

### *IP Pass Through Filters*

IP Pass Through filters shown allow all access.

Allow inbound from HUB and Internet through VPN.

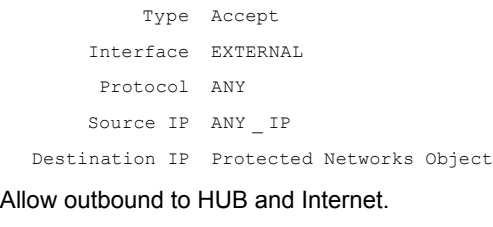

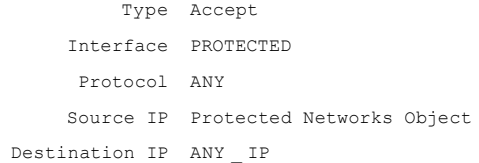

### **Firewall Hub**

External Interface 199.120.225.73/24

Local Network Hub 192.168.73.0/24

Create the VPN configuration at the transit point.

- 1. Address Object for the A network.
- 2. VPN Object which references 0.0.0.0/0
- 3. VPN policy that references the object created in step 2 and a remote network of Firewall A.
- 4. IP Pass Through Filters to control access to the local network and the Internet.

### *Address Objects*

A-Network – Local network behind firewall A 192.168.71.0/24

### *VPN Objects*

IKE VPNs

Name IKE-HUB

Authentication no

### Global Technology Associates, Inc. 10 RELEASE

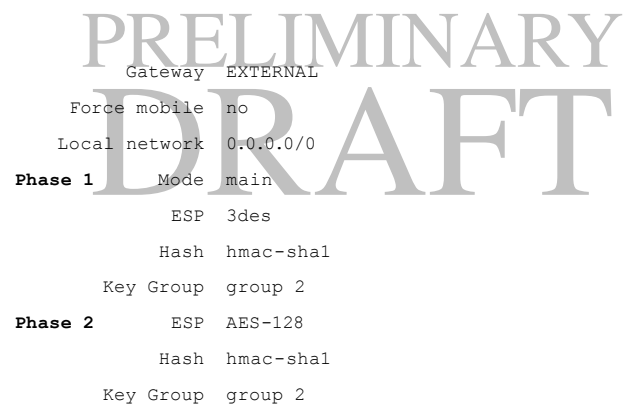

### *VPNs Authorization*

#### From Firewall A to transit point (HUB)

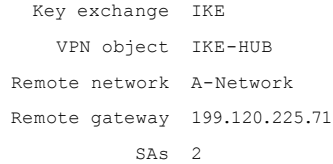

### *Remote Access Filters*

#### Allow ESP connections from Remote Firewalls

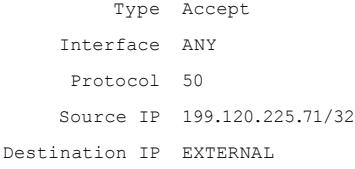

#### Allow IKE connections from Remote Firewalls

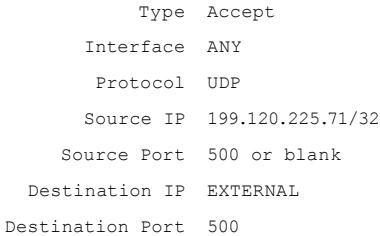

### *IP Pass Through Filters*

IP Pass Through filters shown allow all access.

#### Allow inbound from A-Network to transit point/HUB and the Internet.

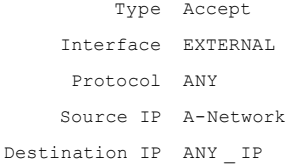

#### Allow outbound Internet traffic and transit point/HUB to A-Network

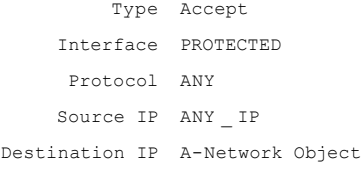

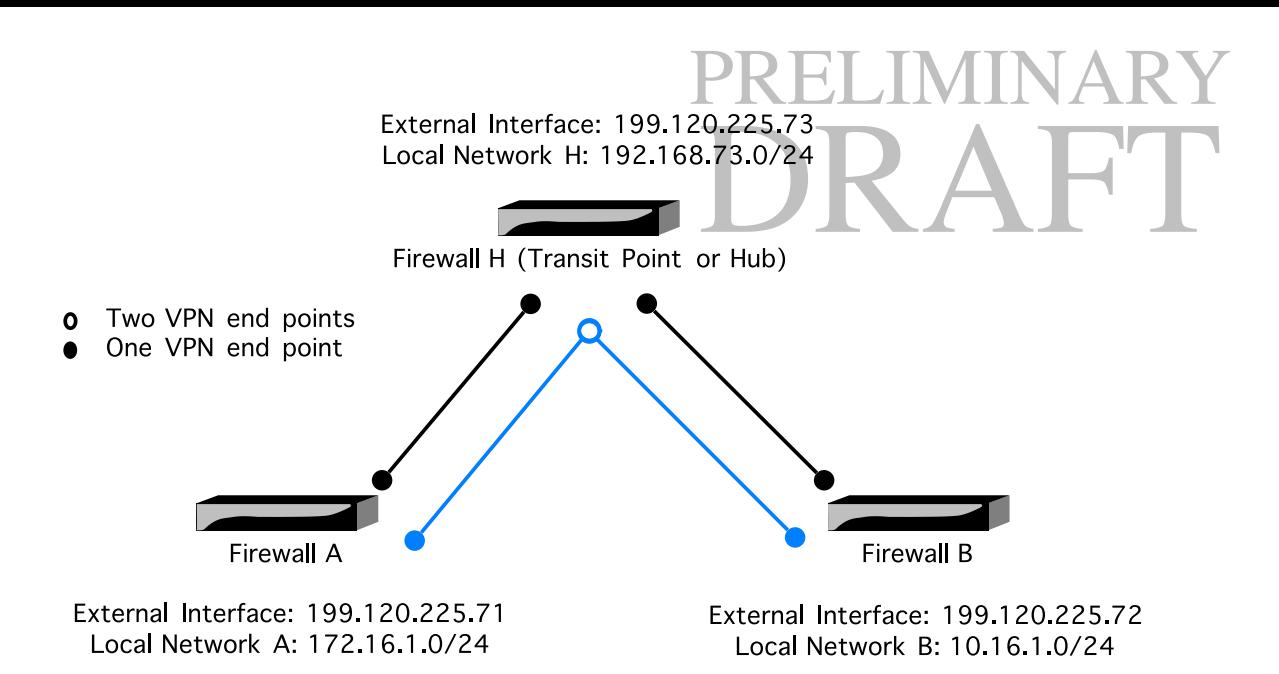

*Fully connected three-network VPN configuration using a hub*

### *Fully connect three separate networks*

### **with a Transit Point (hub/spoke) VPN**

This example demonstrates how to configure VPNs for a fully connected three-network using a transit point/hub, in an environment where supernetting cannot be used.

### *IP Addresses*

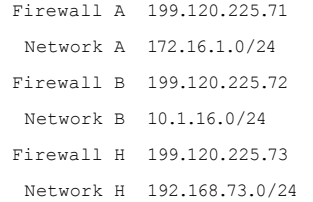

### **Firewall A**

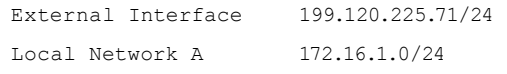

Create the VPN configuration on Firewall A.

- 1. Address object which contains the transit point's local network and Firewall B's local network.
- 2. VPN object that references Firewall A's local network.
- 3. VPN authorization (policy) that references the address object created in step #1.
- 4. Remote Access filters to allow ESP and IKE connections to and from the transit point.
- 5. IP Pass Through Filters to control access to and from Firewall A's local network to the transit point (HUB) and to B.

### Global Technology Associates, Inc. 11 RELEASE

### *Address Objects*

- 1 **HUB & B** Includes transit point's local network and B's local network. 10.1.16.0/24 192.168.73.0/24
- 2 **Protected Networks** Contains A's local network. 172.16.1.0/24

### *VPN Objects*

Phase 1 and Phase 2 must match the transit point's VPN object definition.

1 IKE VPNs

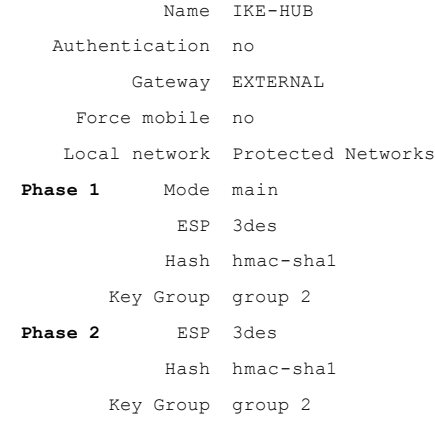

### *VPNs Authorization*

This VPN policy references the VPN Object **IKE – HUB** and the Address Object **HUB & B** which contain the transit point's local network and Firewall B's local network.

#### 1 Firewall A to Transit Point (HUB)

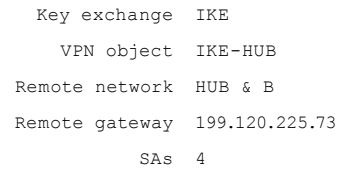

### *Remote Access Filters*

Allow ESP connections from transit point (HUB)

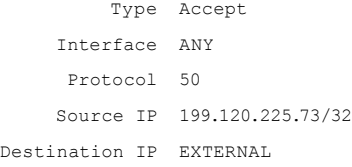

#### Allow access to IKE from transit point (HUB)

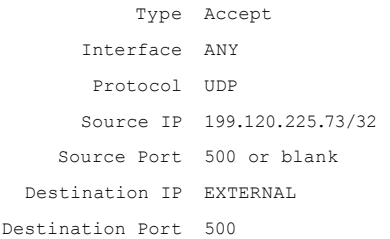

*These are the same filters as on Firewall B.* 

### *IP Pass Through Filters*

*IP Pass Through filters shown allow all access. Consult your corporate security policy for access restrictions through the established VPN.* 

#### Allow inbound from HUB & B

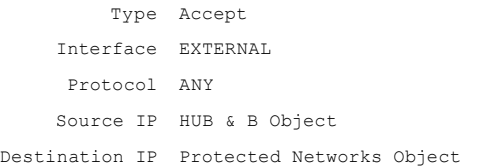

#### Allow outbound to HUB & B

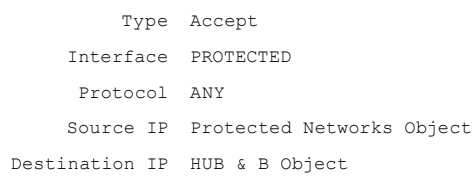

## PRELIMINARY FITEWAIL B<br>External Interface 199.120.225.72/24<br>Create the VPN configuration on Firewall B. **Firewall B** External Interface 199

Local Network B 10.1.16.0/24

- 1. Address object which contains the transit point (HUB) local network and Firewall A's local network.
- 2. VPN object that references the local network for Firewall B.
- 3. VPN authorization (policy) that references the address object created in step #1.
- 4. Remote Access filters to allow ESP and IKE connections to and from the Transit Point (HUB).
- 5. IP Pass Through Filters to control access to and from local network of B to the transit point (HUB) and to A.

### *Address Objects*

- 1 HUB & A includes hub's local network and A's local network. 172.16.1.0/24 192.168.73.0/24
- 2 Protected Networks contains B's local network. 10.1.16.0/24

### *VPN Objects*

1 IKE VPNs

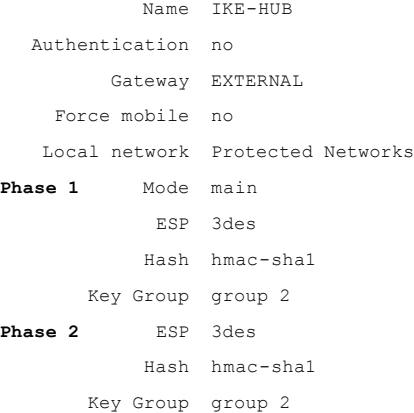

#### *VPNs Authorization*

This VPN policy references the VPN Object **IKE – HUB** and the Address Object **HUB & A** which contain the transit point's local network and Firewall A's local network.

#### 1 Firewall B to Hub

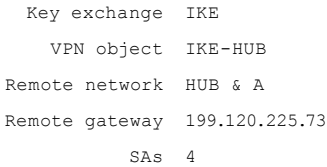

### Global Technology Associates, Inc. 12 EL EASE

#### *Remote Access Filters*

Allow ESP connections from VPN transit point (HUB)

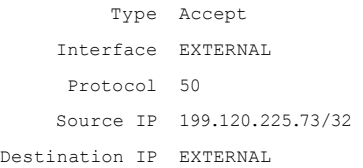

Allow IKE connections from VPN transit point (HUB)

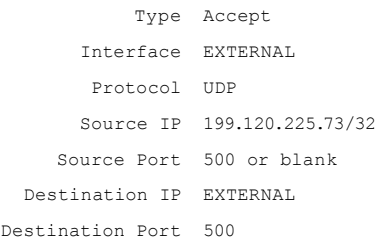

*These are the same filters as on Firewall A.* 

### *IP Pass Through Filters*

IP Pass Through filters shown allow all access.

Allow inbound from transit point (HUB) and Firewall A's local networks to Firewall B's local network

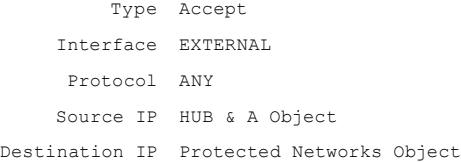

Allow outbound from Firewall B's local network to transit point (HUB) and Firewall A's local networks

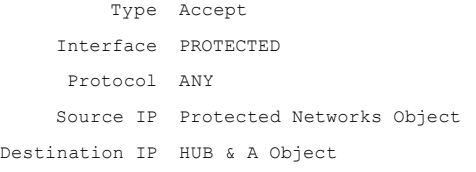

### **Firewall Hub**

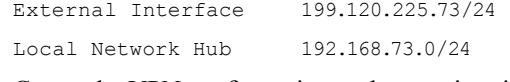

Create the VPN configuration at the transit point.

- 1. Address objects which contain the following:
	- HUB's local network and A's local network.
	- HUB's local network and B's local network.
	- A's Local network.
	- B's local network.
- 2. VPN object that references HUB & A's local network.
- 3. VPN object that references HUB & B's local network.

### Global Technology Associates, Inc. 13 ELEASE

## **PRELIMINARY (POLICE)**<br>4. VPN Authorization (policy) that references Fire-

- wall A's address object created in step #1.
- A's address object created in step #1.<br>
N Authorization (policy) that references Fire-<br>
I B's address object created in step #1.<br>
mote Access filters to allow ESP and IKE 5. VPN Authorization (policy) that references Firewall B's address object created in step #1.
- 6. Remote Access filters to allow ESP and IKE connections from Firewalls A and B.
- 7. IP Pass Through filters to control access to and from the local networks of A to the HUB and to B, and the local networks of B to the HUB and A.

### *Address Objects*

- 1 HUB & A local networks for Transit Point (HUB) and A. 172.16.1.0/24 192.168.73.0/24
- 2 HUB & B local networks for Transit Point (HUB) and B. 10.1.16.0/24 192.168.73.0/24
- 3 A-Network Local network for Firewall A. 172.16.1.0/24
- 4 B-Network Local network for Firewall B. 10.1.16.0/24

### *VPN Objects*

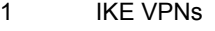

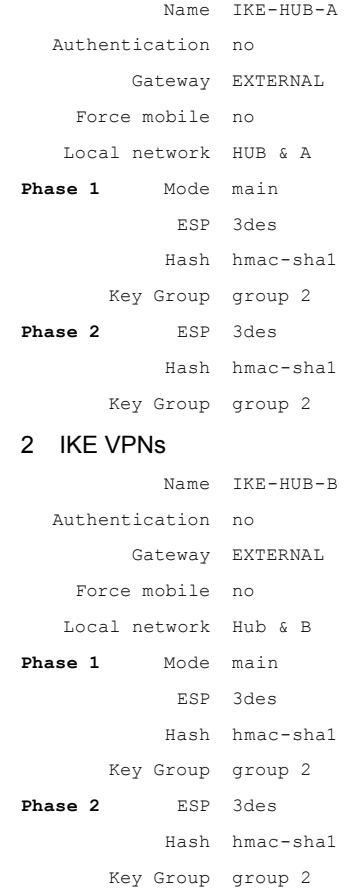

### *VPNs Authorization*

# PRELIMINARY *IP Pass Through Filters*

1 From Firewall A to transit point (HUB) and B

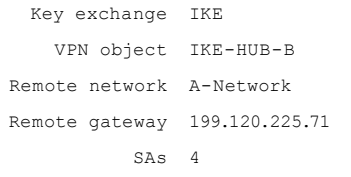

#### 2 From Firewall B to transit point (HUB) and A

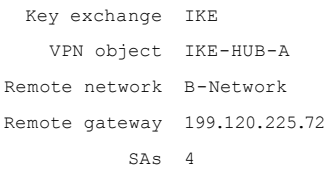

### *Remote Access Filters*

Allow ESP connections from Firewall A

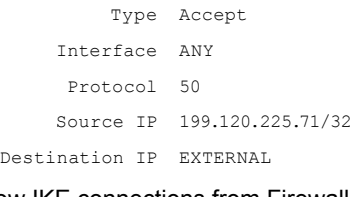

#### Allow IKE connections from Firewall A

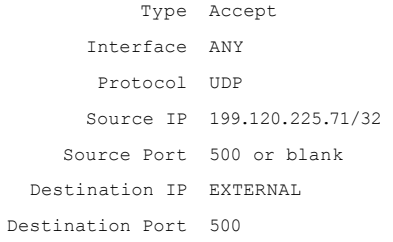

#### Allow ESP connections from Firewall B

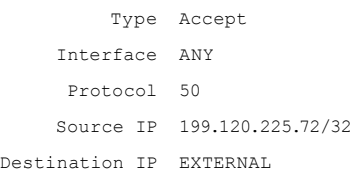

#### Allow IKE connections from Firewall B

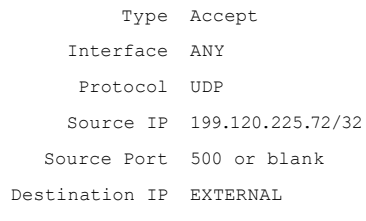

Destination Port 500

IP Pass Through filters shown allow all access.

### Through filters shown allow all access.<br>
Through filters shown allow all access.<br>
DRAFT MET ACCENT ACCEPT TIME ACCEPT Allow inbound from A-Network to transit point (HUB) and B-Network

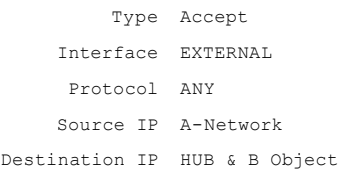

#### Allow outbound from transit point (HUB) and B-Network to A-Network

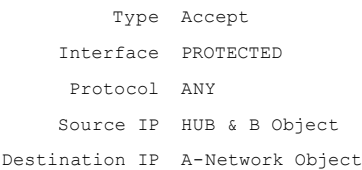

#### Allow inbound from B-Network to transit point (HUB) and A-Network

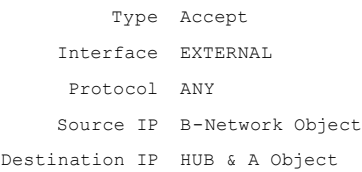

#### Allow outbound from transit point (HUB) and B-Network to A-Network

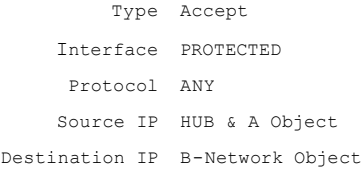

#### **An integrated approach to VPN: Using GNAT Box VPN & mobile VPN Client solutions**

© 2004. Global Technology Associates, Incorporated (GTA). All rights reserved.

Except as permitted under copyright law, no part of this document may be reproduced or distributed in any form or by any means without the prior permission of Global Technology Associates, Incorporated.

#### **Global Technology Associates, Inc.**

PELEASE

3505 Lake Lynda Drive, Suite 109 • Orlando, FL 32817 USA Tel: +1.407.380.0220 • Fax: +1.407.380.6080 • Web: http://www.gta.com • Email: info@gta.com

Global Technology Associates, Inc. 14